## SIAFI Sistema Integrado de<br>do Governo Federal

## **Manual do Usuário**

**Painel de Controle do HOD**

Data e hora de geração: 03/07/2024 20:27

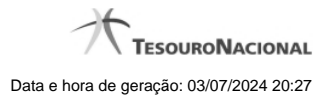

**1 - Painel de Controle do HOD 3**

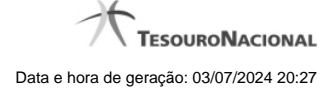

## **1 - Painel de Controle do HOD**

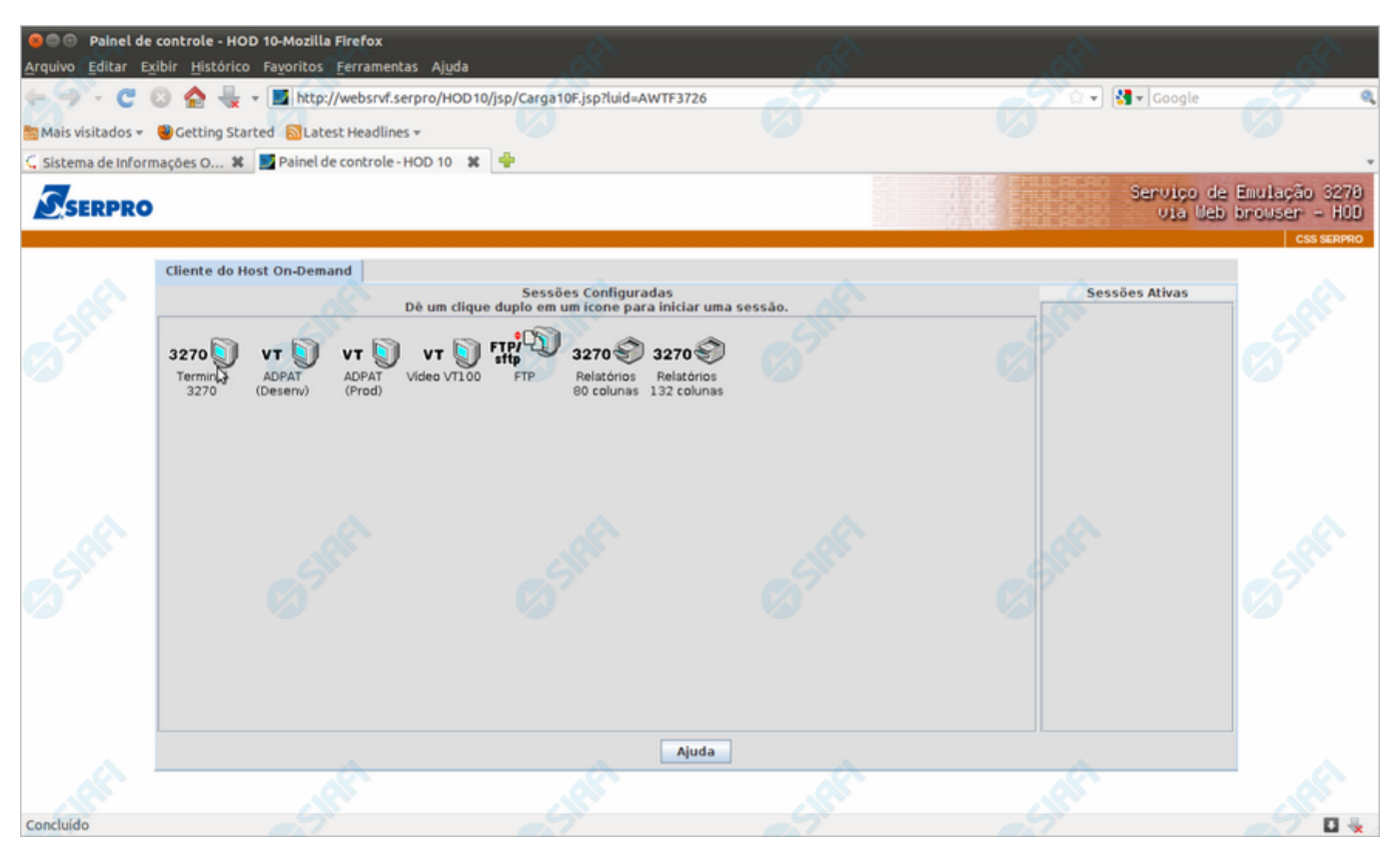

**Painel de Controle do HOD**

Ao término da instalação dos applets Java, será exibido o "Painel de Controle do HOD" com as sessões configuradas. Apenas aguarde e será aberta a sessão necessária para acesso ao SIAFI Operacional.

## **Próximas Telas**

[Chegada ao Grande Porte](http://manualsiafi.tesouro.gov.br/roteiros-do-siafi-2/roteiro-hod-1/roteiro-hod/roteiro-hod-passo-1/chamada-ao-grande-porte/aviso-de-seguranca/baixando-o-hod/instalando-o-hod/painel-de-controle-do-hod/chegada-ao-grande-porte)